# Cheatography

## Statistique Cheat Sheet by [rafuryc](http://www.cheatography.com/rafuryc/) via [cheatography.com/172003/cs/36143/](http://www.cheatography.com/rafuryc/cheat-sheets/statistique)

## Statistique - MASI1

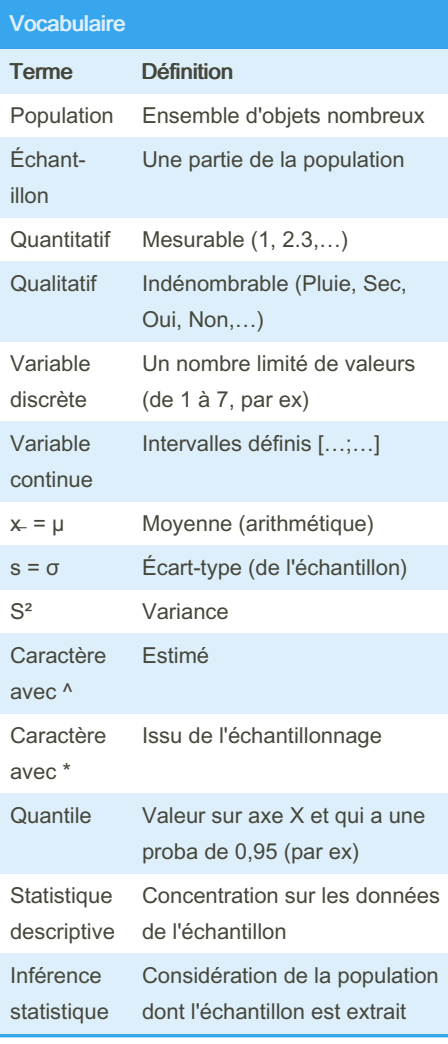

#### Études statistiques

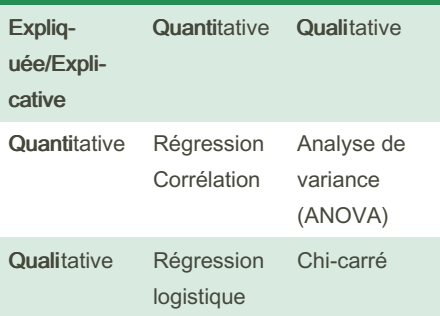

## By rafuryc

[cheatography.com/rafuryc/](http://www.cheatography.com/rafuryc/)

### Test d'hypothèse

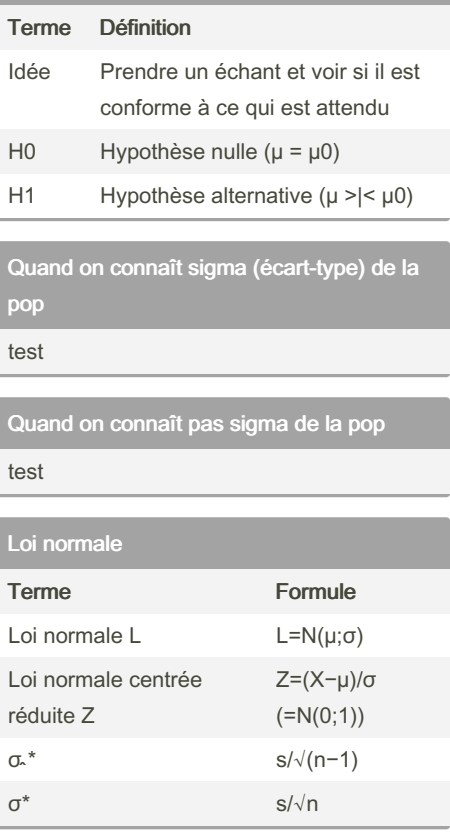

### Calculer quantile à 95% avec tables

- Prendre 0,975 dans la table - Additionner les valeurs de ligne et colonne (Si entre deux valeurs de colonne, prendre une valeur entre et additionner à la ligne)

- Prendre la formule de Z et remplacer Z

- par cette valeur
- Calculer µ (X ̅ )
- Calculer avec la valeur opposée de Z pour savoir à gauche et à droite

Not published yet. Last updated 21st December, 2022. Page 2 of 2.

Sponsored by Readable.com Measure your website readability! <https://readable.com>